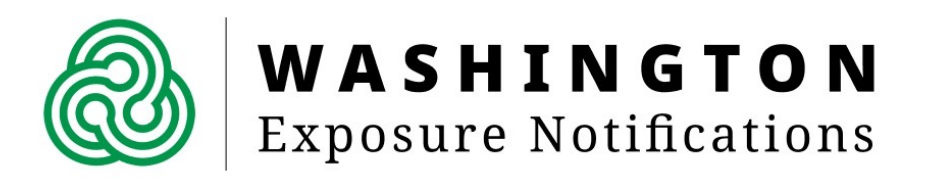

# **Що таке Washington Exposure Notifications?**

Washington Exposure Notifications (WA Notify, «Сповіщення про можливий контакт із інфікованою людиною в штаті Вашингтон») – це новий інструмент для смартфонів, який не поширює жодної особистої інформації та надсилає сповіщення користувачам про можливий контакт із людиною, інфікованою COVID-19. Цей інструмент повністю конфіденційний, він не відстежує того, хто ви та куди йдете.

## **Принцип роботи**

Коли ви вмикаєте WA Notify, ваш телефон обмінюється анонімними кодами, які створюються з використанням випадкових елементів, з телефонами людей, які перебувають поблизу вас і також увімкнули WA Notify. Програма використовує технологію Bluetooth Low Energy (BLE, Bluetooth із низьким енергоспоживанням) для обміну цими анонімними кодами, не поширюючи жодної інформації про вас. Якщо інший користувач WA Notify, який наближався до вас протягом останніх двох тижнів, отримає позитивний результат тесту на COVID-19 і додасть свій код для підтвердження в програму, ви отримаєте анонімне сповіщення про можливий контакт з інфікованою людиною. Це допоможе вам швидко розпочати необхідне лікування та попередити поширення COVID-19 у своєму оточенні.

### **Як це допоможе?**

Дослідження показали: що більше людей використовують сповіщення про контакт з інфікованою людиною, то кращий результат. Моделі, засновані на даних трьох округів штату Вашингтон, показують, що навіть невелика група людей, які використовують WA Notify, сприяє зменшенню кількості інфікувань і смертей. Як і носіння масок, фізичне дистанціювання та уникнення скупчення людей, інструмент WA Notify допомагає запобігти поширенню COVID-19.

## **Як захищено мої конфіденційні дані?**

Інструмент WA Notify створений на основі технології Google Apple Exposure Notification, яка забезпечує захист конфіденційних даних користувачів. Система ніколи не збирає дані щодо місцезнаходження або конфіденційні дані та не надає їх Google, Apple, Washington State Department of Health (DOH, Департамент охорони здоров'я штату Вашингтон) або іншим користувачам. Участь повністю добровільна. Можна почати або припинити використання програми будь-коли.

## **Як завантажити WA Notify на свій телефон?**

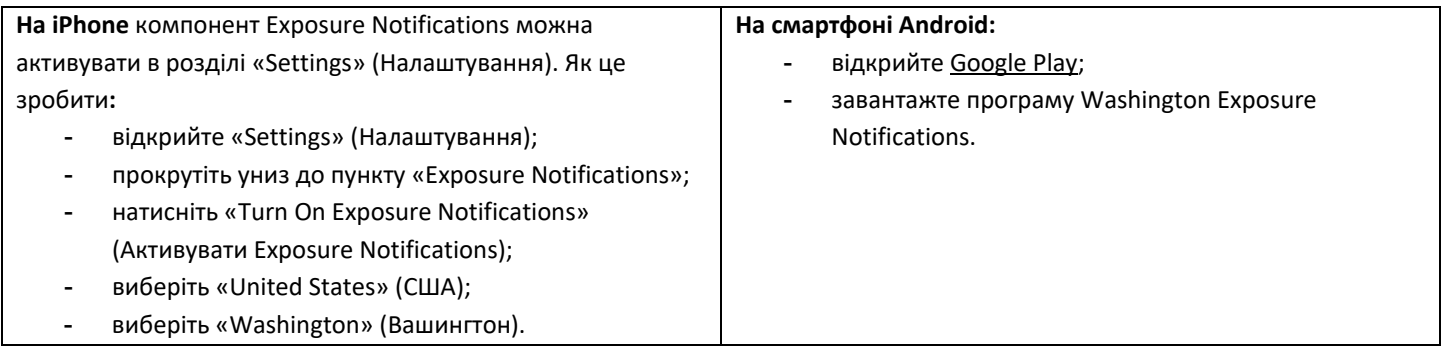

## **Чому у Вашингтоні вибрано таке рішення?**

У Вашингтоні було сформовано групу спостереження для штату, до складу якої входили експерти з питань безпеки та громадянських свобод, а також члени кількох спільнот, для розгляду рішення Apple/Google. Ця група рекомендувала впровадження платформи, враховуючи її перевірену надійність, високий рівень захисту даних і використання в інших штатах.